# MAPEANDO ÁREAS DE RESTINGA EM FLORIANÓPOLIS/SC COM IMAGEM CBERS2B

 $F. S. Schuch<sup>1</sup>, M. S. Averlan<sup>2</sup>, R. De S. Rosa<sup>3</sup>,$ 

# <sup>1</sup> Instituto Federal de Santa Catarina, Brasil 2,3 Acadêmico do Insituto Federal de Santa Catarina, Brasil

### Comissão IV - Sensoriamento Remoto, Fotogrametria e Interpretação de Imagens

# RESUMO

Este artigo é fruto de um projeto de iniciação científica onde gerou-se o mapeamento das áreas de restinga, utilizando-se técnicas de sensoriamento remoto com software SPRING versão 5.2.7 para processar imagem CBERS2B do município de Florianópolis/SC, mais precisamente sua porção insular, conhecida também como Ilha de Santa Catarina. Foi selecionada imagem de satélite gratuita disponível no site do INPE e posteriormente foram realizados os testes necessários de composição de imagem e classificação de modo a se obter, um mapa de uso e ocupação do solo com a respectiva área de restinga. Salienta-se que, nesta pesquisa adotou-se a definição de restinga descrita na Resolução 261 do CONAMA. Uma vez delimitadas as áreas, era preciso verificar a acurácia temática do mapa obtido e, para tanto, realizaram-se os trabalhos de campo coletando-se pontos coordenados para, a posteriori calcular-se o Índice Kappa (IK) e verificar a qualidade da classificação produzida. Validou-se então o resultado do trabalho, obteve-se o mapa de verdade de campo, a realizou-se análise de concordância através do IK, obtendo-se uma concordância substancial, com Kappa = 0,66 na classificação da imagem CBERS2B, ou seja, o mapa de uso do solo gerado possui uma precisão temática considerada muito boa.

Palavras chave: Índice Kappa, Uso e Ocupação do Solo, Áreas de Restinga.

# ABSTRACT

This paper shows the results from a scientific initiation research project that, produced restinga areas map, by using remote sensing techniques. It was use SPRING 5.2.7 as image processing software and free CBERS2B image from Florianópolis/SC municipality, more precisely it island, also known as Santa Catarina's Island. A satellite image were select, those available in INPE website for free download and, after that, tests were need to define the best RGB composition and its classification in a way to obtain, a soil use and occupation map where, among other features, it was obtained those resting areas. It is emphasized that restinga's definition for this paper is that corresponding to exposed at 261 CONAMA Resolution. Once it was known the areas, it was necessary to verify the accuracy of the thematic map produced and, field work was necessary to collect coordinate points intending to calculate Kappa Index (KI), and, verify the thematic map quality. The resulting map was validated, and a map of ground truth was generated with an agreement analysis of KI=0,66 to CBERS2B classification results, therefore with a Lan Use and Occupation Map having a very good thematic precision.

Keywords: Kappa Index; Land Use and Occupation, Restinga Areas.

# 1- INTRODUÇÃO

A ocupação desordenada de áreas urbanas no Brasil é foco de discussões no meio acadêmico e na sociedade há muito tempo. Na atualidade convive-se com uma estrutura fundiária urbana que é fruto de um ordenamento territorial produzido sem base tecnológica adequada, sem uma demarcação cadastral das parcelas de uma propriedade. Esta realidade vêm se modificando a partir de 2001 com a publicação do Estatuto da Cidade (Lei 10.257) onde, o poder público

no Brasil, busca criar mecanismos para ordenar o território. No entanto, até essa data, o crescimento desordenado já estava estabelecido nas áreas urbanas municipais brasileiras e, em Florianópolis/SC não é diferente.

Tal fato tem como consequências deficiências graves relacionadas a mobilidade urbana (dificultada pelos alagamentos), saneamento básico, ocupação do solo em locais inapropriados (como é o caso de áreas de restinga), entre outros. A ocupação desordenada do solo nas bacias hidrográficas tem como uma de suas consequências um incremento no volume de inundações, uma vez que gera a impermeabilização do solo e a canalização de cursos d'água, interferindo diretamente no aumento da frequência destes fenômenos.

Em se tratando, portanto, das técnicas de sensoriamento remoto e geoprocessamento de ferramentas importantíssimas para o gestor municipal, buscou-se delimitar as áreas de restinga, nesta pesquisa de iniciação científica, localizando-as na área de estudos (Ilha de Santa Catarina), a partir de imagens gratuitas do sensor CBERS2B, disponível no website do Instituto Nacional de Pesquisas Espaciais (INPE), utilizando-se software também gratuito para processamento das imagens (SPRING).

# 2- ÁREA DE ESTUDO

A área de estudo, Ilha de Santa Catarina - Florianópolis/SC (Fig. 1) possui áreas com vegetação de restinga, as quais vêm sofrendo pressão antrópica e, donde se percebe uma necessidade de se delimitar e preservar não só por meio de legislação federal mas, também, por meio de legislação municipal, na qual estão inseridos os Planos Diretores (PD's) Municipais.

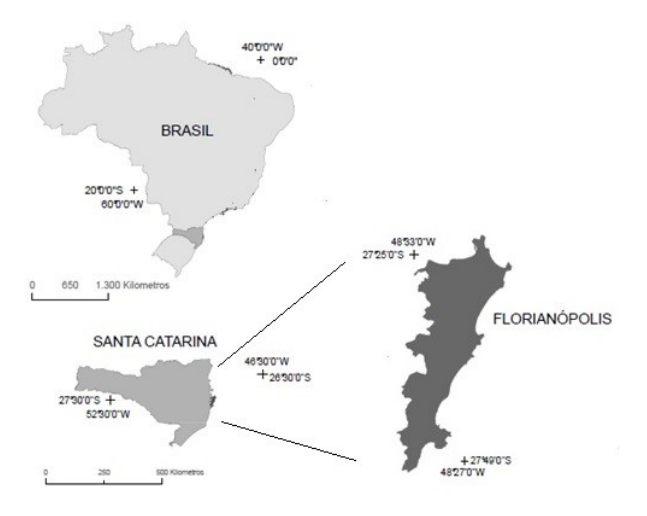

## Fig. 1 - Localização da área de estudos (Ilha de Florianópolis/SC)

#### Fonte: Schuch et al, 2016

Neste artigo, no entanto, não serão realizadas análises críticas à legislação em qualquer esfera e sim, serão realizados testes para a delimitação destas áreas por sensoriamento remoto com software e imagem gratuitos.

Para isto, foi necessário analisar qual a definição seria adotada para o termo restinga, uma vez que a literatura têm mostrado diferenças entre trabalhos publicados na área da geomorfologia, botânica, geografia, entre outros.

A Resolução 261 do CONAMA no item 1 do seu anexo diz:

> "Entende-se por restinga um conjunto de ecossistemas que compreende comunidades vegetais florísticas e fisionomicamente distintas, situadas em terrenos predominantemente arenosos, de origens marinha, fluvial, lagunar, eólica ou combinações destas, de idade quaternária, em geral com solos pouco desenvolvidos. (CONAMA, 1999)"

Nota-se que duas características são importantes: o tipo de solo e o tipo de cobertura florística. Neste artigo, será dada ênfase a caracterização de área de restinga com base na análise do tipo de solo e na cobertura vegetal mas, sem realizar uma análise arbórea sob a ótica biológica.

As restingas abrangem áreas da superfície naturalmente inundáveis, são barreiras naturais que recebem ao mesmo tempo água doce (de lagoas ou rios) e salgada (do mar). Estão ligadas às condições hidrodinâmicas locais, à ação das ondas e marés (POPP, 1998). As peculiaridades geológicas destas áreas foram motivadoras deste estudo pois, quando impermeabilizadas pelos processos de urbanização, produzem efeitos diretos no ciclo hidrológico local, aumentando a ocorrência de alagamentos e inundações.

#### 3- MÉTODO DA PESQUISA

O principal material da pesquisa foi utilizadas a imagem CBERS2B (CBERS-2-CCD1XS-2006-07- 22-155-131) processadas no software SPRING (versão 5.2.7).

Após o download das imagens do site do INPE, estas passaram por etapas de processamento. A primeira foi o teste de composições de bandas nos canais RGB. Nesta na imagem CBERS2B as composições 321 RGB, 342 RGB e 21NDVI RGB visualizava-se melhor as áreas de restinga e, dentre estas, a melhor foi a composição 321RGB (ou seja, das bandas 3, 2 e 1 nos canais Red, Green e Blue respectivamente).

Após, testou-se algoritmos de classificação de modo a se distinguir as diferentes classes de uso do solo (área urbana, restinga, mangue, areia, água e outras vegetações). Os métodos (algoritmos) utilizados foram: não-supervisionado Isoseg e os supervisionados Bhattacharya e Maxver.

Sobre os referidos algoritmos, Santos&Peluzio&Saito (2010) dizem que o Isoseg é um algoritmo de agrupamento de dados nãosupervisionado, aplicado sobre um conjunto de regiões caracterizadas por seus atributos estatísticos (média e matriz de covariância) quando da extração de regiões (conjunto de pixel), já o algoritmo Maxver é um algoritmo do tipo supervisionado que avalia a variância

e a covariância das categorias de padrões de resposta espectral, quando classifica um pixel desconhecido assumindo-se que a categoria de dados de treinamento (conjunto de pixel similares selecionados pelo operador) seja Gaussiana (distribuição normal). A classificação com o algoritmo Bhattacharya (supervisionada) requer a seleção de uma área de treinamento, a qual pode utilizar regiões separadas durante o processo de segmentação ou polígonos representativos das regiões a serem classificadas. Ele utiliza das amostras de treinamento para estimar a função densidade de probabilidade das classes apontadas no treinamento.

O software de classificação utilizado fornece uma análise de desempenho geral (DG) e o Kappa das amostras de treinamento. Isto não significa que o mapa esteja preciso ou acurado, necessitando-se verificar em campo se as informações geradas podem ser utilizadas com segurança para atividades de planejamento, monitoramento e gestão. Para isto, necessitou-se fazer a realização da coleta de pontos de GPS e verificar se estes estavam inseridos nas classes definidas pelo operador corretamente, ou seja, realizar a validação do mapa gerrado a partir de um mapa de campo.

Antunes & Lingnau (2016) (citando Montgomery & Schuch 1993), dizem que em qualquer mapa temático obtido através da classificação digital, pode ser efetuada a análise da acurácia referente à precisão posicional (variação da posição de um ponto em relação ao mesmo ponto em campo), precisão temática (a classe do mapa deve ser a mesma do campo) e cálculo de área. Nesta pesquisa, iremos nos ater à análise da precisão temática do mapa gerado, uma vez que a precisão posicional depende da escala do mapeamento e, neste caso, do tamanho do pixel da imagem de satélite.

Cohen (1960) citado por Lobão et al (2005) diz que, no cálculo do coeficiente Kappa é necessário a construção de um mapa de verdade de campo, para que se possa fazer uma tabulação cruzada indicando a proporção de casos presentes e/ou ausentes nos mapas: Mapa classificado (1) e o Mapa real (2). Considerando uma situação hipotética com apenas duas classes, o resultado é expresso em uma tabela (matriz confusão) onde: a célula a indica a proporção dos casos em que o real (1) e o classificado (2) são corretos; b, quando (1) for correto e a (2) errado; c, quando a observação 1 for correto e a 2 errado; e a d, quando ambas forem errados (Tabela 1).

## TABELA 1: TABULAÇÃO DE MATRIZ HIPOTÉTICA

FONTE: Cohen (1960) apud Lobão et al (2005)

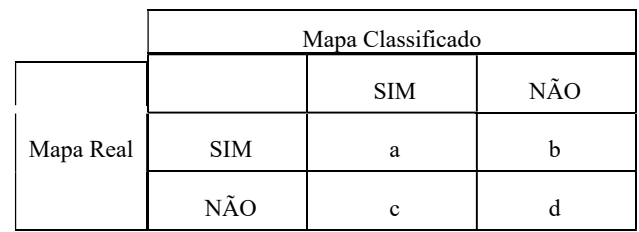

Assim, coletou-se 70 (setenta) pontos de controle com aparelho GPS e, posteriormente comparou-se a posição do ponto em campo com a sua respectiva posição no mapa temático produzido, através do cálculo do Índice Kappa (IK).

Após, o IK foi gerado a partir das fórmulas abaixo:

(1)

Após a montagem da matriz confusão, o valor do IK foi gerado e analisado. Rovedder (2007) citando Landis & Kock (1977) diz que os valores de kappa são assim interpretados (Tabela 2):

## TABELA 2- VALORES DO ÌNDICE KAPPA (IK) E RESPECTIVA INTERPRETAÇÃO

#### FONTE: ROVEDDER (2007)

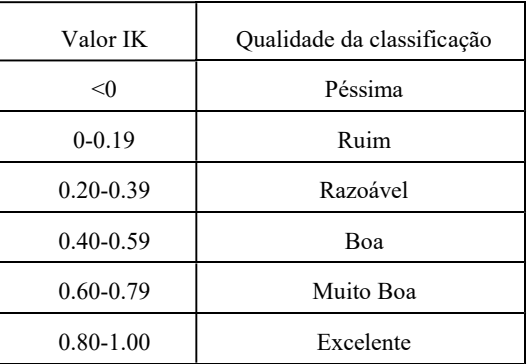

#### 4- RESULTADOS

Para se atingir o resultado final desta pesquisa, a delimitação das áreas de restinga, necessitou-se atingir primeiramente dois resultados parciais importantes: a imagem classificada que melhor corresponde à realidade de campo e, a validação dos resultados por ela apresentados através da construção do mapa de verdade de campo e o cálculo do respectivo índice Kappa.

Dos testes realizados com a imagem CBERS2B, a classificação com o algoritmo Battacharya forneceu excelente resultado de DG

(desempenho geral – todos superiores a 98%) e nos índices Kappa obtidos nas amostras de treinamento (todos superiores a 0,8).

Para validar os dados do mapa gerado selecionaram-se pontos os quais eram passíveis de identificar em campo e, de posse de um aparelho GPS, coletaram-se as coordenadas dos pontos em campo e verificou-se se, a feição identificada em campo, naquela coordenada UTM, correspondia à mesma classe que a estava representada no mapa temático produzido.

Para realizar esta comparação, utilizou-se o método de validação pelo Índice Kappa descrito no item 3 deste artigo e, coletaram-se em campo 70 (setenta) pontos. Para tanto, considerou-se aceitável um erro posicional de até 2 pixels da classe representada no mapa para o campo. Isto porque, em especial para as classes relativas às feições naturais (água, vegetação, etc.), os pontos coletados em campo localizam-se próximos às bordas das áreas, o que dificultou a coleta dos pontos GPS.

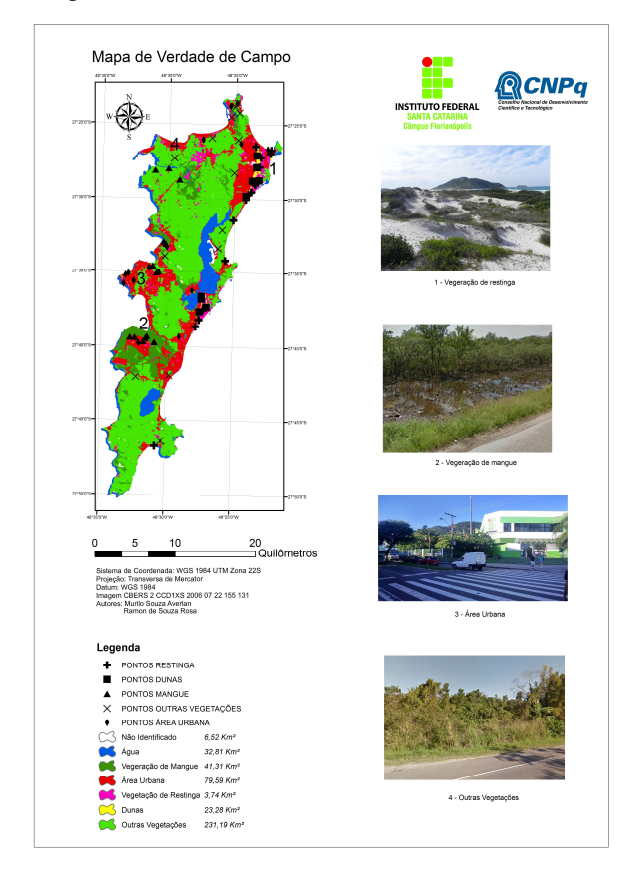

Fig.2- Mapa da Verdade de Campo

As classes validadas em campo foram: restinga, área urbana, mangue, dunas e outras vegetações (Fig. 2). As restingas encontradas em campo tanto na região Norte quanto na região Sul da Ilha de Florianópolis são do tipo subarbustiva a arbustiva. Em alguns pontos da região Sul pode-se verificar que a altura da vegetação varia de 0,5 metro a 1,0 metro aproximadamente e, em outros pontos da mesma região chega a mais de 2,5 metros. O mesmo ocorre na região Norte da Ilha.

A partir da matriz confusão obteve-se um índice de Concordância Geral de 0,73 e um Índice Kappa de 0,66, ou seja, a qualidade da classificação da imagem, e consequentemente, do mapa produzido, é considerada muito boa.

Assim sendo, considera-se que o mapa temático produzido (Fig 3) reproduz a realidade local dentro da escala de representação dos dados permitida pela resolução da imagem de satélite.

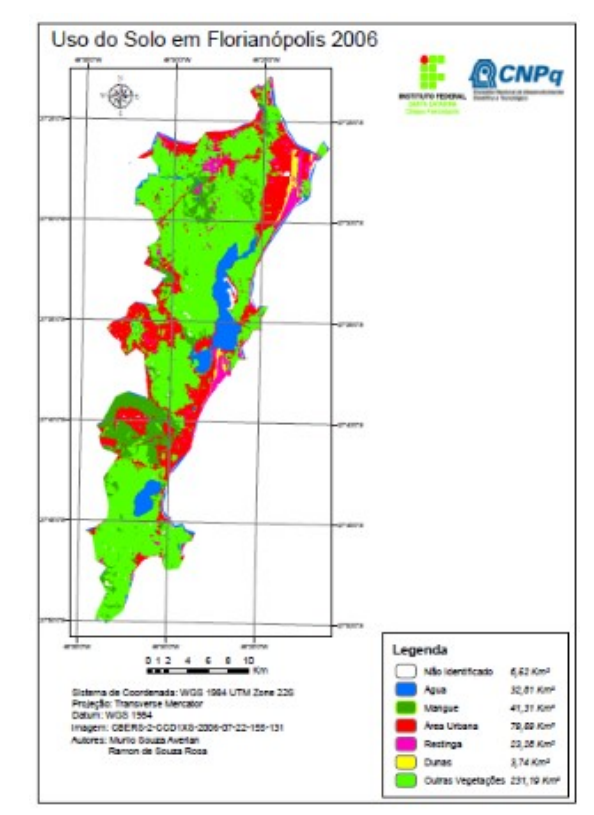

Fig. 3- Mapa de Uso do Solo Gerado

#### 5- CONCLUSÕES

O método empregado para mapeamento das áreas de restinga da Ilha de Santa Catarina mostrou-se eficiente tendo sido atendido o objetivo principal da pesquisa. Através da utilização de um software gratuito desenvolvido no Brasil, o SPRING, foi possível identificar duas relevantes áreas de restinga no município de Florianópolis, uma ao Norte e outra ao Sul da Ilha.

Os testes realizados no software de geoprocessamento mostraram-se mais eficientes com a composição 321RGB na imagem CBERS2B, utilizando-se o algoritmo de classificação supervisionada Battacharya. Leão et al. (2007) utilizou os algoritmos Bhattacharya, Isoseg e Maxver para classificar imagens CBERS e LANDSAT e também chegou a um melhor ìndice Kappa a partir do algoritmo

Battacharya com kappa variando de 0,53 a 0,62 para diferentes imagens.

Neste trabalho, obteve-se o índice kappa de 0,66 (muito bom) a partir do trabalho de campo, o que mostra a acurácia temática do mapa gerado e possibilita a utilização do mesmo em análises posteriores.

A utilização de imagem de satélite gratuita e software de geoprocessamento também gratuito mostraram-se importantes ferramentas para extração de dados e informações relevantes do território, cuja metodologia pode ser aplicada em outros municípios brasileiros e propiciar aos gestores municipais informação confiável do território em análise.

Há que se lembrar, no entanto, que a técnica abordada neste artigo possui limitação de uso relativo à escala dos mapas produzidos, dada a resolução espacial das imagens de satélite utilizadas (30 metros) o que permite que o planejamento desenvolvido por meio destes deve se dar em escala municipal ou regional e não para situações que necessitam de análise em escala grande.

#### REFERÊNCIAS BIBLIOGRÁFICAS

ANTUNES, Alzir Felippe Buffara; LINGNAU, Christen. Uso de índices de acurácia para avaliação de mapas temáticos obtidos por meio de classificação digital. 2016. Disponível em: <http://people.ufpr.br/~felipe/master.pdf> Acesso em: 15 de abr. 2016.

BATISTA, José Luiz Oliveira; BARROS E SILVA, Ardemírio de; SANTOS, Rosangela Leal. In: III Simpósio Brasileiro de Ciências Geodésicas e Tecnologias da Geoinformação. 2010. Recife/PE. p.001-009. Procedimentos metodológicos para o mapeamento do uso e cobertura do solo da Carta SC-24-Z-C-I-3, utilizando geotecnilogia. 2010.

BRASIL. Lei no 10.257, 10 de julho de 2001, Estatuto da Cidade.

CONAMA. Resolução 261, 30 de junho de 1999.

COHEN, J. A Coeficient of Agreement for Nominal Scales. Educational and Measurment. Vol XX, No 1, p. 37-46, 1960.

LANDIS, J. R.; KOCH, G. G. The measurement of observer agreement for categorical data. Biometrics, v. 33, n. 1, p. 159-174. 1977.

LEÃO, Caroline; KRUG, Lilian Anne; KAMPEL, Milton; FONSECA, Leila Maria Garcia. In.: Anais do XIII Simpósio Brasileiro de Sensoriamento Remoto, 2007, Florianópolis. Avaliação de métodos de classificação em imagens TM/Landsat e CCD/CBERS para o mapeamento do uso e cobertura da terra na região costeira do extremo sul da Bahia. Florianópolis, INPE, 2007.

LOBÃO, Jocimara Souza Britto; FRANÇA-ROCHA, Washington de Jesus Sant'Anna da; SILVA, Ardemírio de Barros. In: XII Simpósio Brasileiro de Sensoriamento Remoto, 2005, Goiânia. Aplicação dos índices KAPPA & PABAK na validação da classificação automática de imagem de satélite em Feira de Santa – BA. Goiânia, INPE, 2005.

MONTGOMERY, G.; SCHUCH, C. Gis Data Conversion Handbook. Fort Collins: Gis Word Books. 1993.

ROVEDDER, Josiane. Validação da Classificação orientada a objetos em imagens de satélite IKONOS II e elaboração de indicadores ambientais georreferenciados no município de Torres, Planície Costeira do Rio Grande do Sul. Porto Alegre: UFGRS, 2007. 83p. Dissertação (Mestre em Sensoriamento Remoto) – Programa de Pós-Graduação em Sensoriamento Remoto do Centro Estadual de Pesquisas em Sensoriamento Remoto e Meteorologia, Universidade Federal do Rio Grande do Sul, 2007.

SANTOS, Alexandre Rosa dos; PELUZIO, Telma Machado de Oliveira; SAITO, Nathália Suemi. SPRING 5.1.2: passo a passo – aplicações práticas, Alegre/ES, CAUFES, 2010.

SCHUCH, Fernanda Simoni; AVERLAN, Murilo Souza; ROSA, Ramon de Souza. Método para determinação de áreas suscetíveis a inundação na Ilha de Santa Catarina/SC/Brasil. In.: Anais do COBRAC 2016. Florianópolis, 2016.